**AutoCAD Crack Activator Free Download (Latest)**

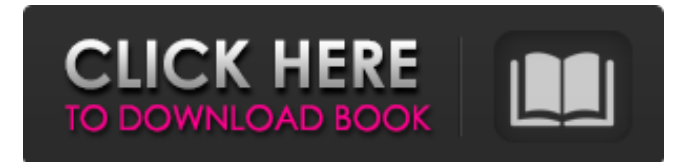

## **AutoCAD Crack With Key**

AutoCAD Crack is the second-most-used professional desktop 3D CAD program (after MicroStation), with more than 1 million licensed users. With a new major release every six months, AutoCAD has become the de facto standard for 2D and 3D drafting and design workflows. AutoCAD also continues to be used by a wide range of businesses and organizations for 2D drafting and design workflows, including aerospace, energy, architecture, and civil engineering. Like other desktop CAD programs, AutoCAD is used for creating 2D and 3D drawings of real-world objects (e.g., houses, vehicles, electronics, and machinery) and for planning and designing such things. As a product of Autodesk, AutoCAD benefits from having a huge user base and an active development team, which regularly updates and improves the program. AutoCAD users can gain access to the latest features and updates in a very timely manner. Traditional tools for describing objects in 2D and 3D are the pencil, ruler, and compass, but most 2D CAD programs now also include editing features to speed up the design process. AutoCAD does not allow you to draw freehand but places a tool bar or "ribbon" on your screen that contains drawing tools (such as lines, arcs, circles, polylines, and text). A Ribbon also contains shortcut keys that allow you to perform common commands in a single step. For example, the shortcut "A" for creating a freeform line can be used to create the line as well as open the AutoCAD Drawing window. The shortcut "R" for creating a circle can be used to create a circle as well as open the Properties window. The ribbon also has drawing tools, such as lines, arcs, circles, and text. (For more information on drawing tools, see Drawing Tools in AutoCAD.) The ribbon is similar to other common programs such as Microsoft Word and Adobe Photoshop, which also have a user-friendly GUI. The tools in the ribbon are kept in different areas of the ribbon, which allows you to do a complete task in a single step. You can also use your keyboard or a mouse to activate a tool in the ribbon and then to draw a line. Even though users of desktop CAD programs, such as AutoCAD, can add their own personal customizations to AutoCAD, the program still follows a standard interface that includes a ribbon

### **AutoCAD Download**

Open Source Automation (OSA) - API for AutoCAD Torrent Download, AutoCAD Crack Mac LT and AutoCAD Architecture. Unified Modeling Language (UML) Modeling Tool - API for AutoCAD and AutoCAD LT, allowing to create and edit UML models. ObjectARX: C++/C#/VB/.NET library to add new functionality to AutoCAD, available for Linux, Windows and macOS References External links Category:AutoCADCurcumin prevents hyperhomocysteinemia-induced endothelial damage in primary cultured human umbilical vein endothelial cells. Homocysteine (Hcy) is considered to be a risk factor for cardiovascular diseases. We previously demonstrated that excessive Hcy induced endothelial damage and that curcumin prevented endothelial damage in bovine aortic endothelial cells. Here, we studied the effects of curcumin on endothelial cell damage induced by Hcy in human umbilical vein endothelial cells. Human umbilical vein endothelial cells were treated with 1mM Hcy and/or 5 micromol/L curcumin. Cells were collected 24 h after treatment and assayed for viability and adhesion molecule expression. Cells were also treated with 1mM Hcy and/or 5 micromol/L curcumin for 24 h, and intracellular ROS levels were measured. Hcy induced endothelial damage, as evidenced by decreased cell viability and adhesion molecule expression. Curcumin treatment did not protect the cells from Hcy-induced damage. Treatment of cells with Hcy and curcumin did not change ROS levels. These data demonstrate that curcumin does not protect endothelial cells from damage induced by Hcy.Q: Can I use a Spring MVC Controller as a RESTful client? I'd like to use a Spring MVC controller as a RESTful client to make a web service call, like if I were an android app. Is this possible? The main reason I ask is that I have a Spring MVC controller which uses @ResponseBody to return a view name as a String. It seems like a "standard" HTTP call (because I can look up in the response code) but I don't want to have to wrap all my Spring MVC controller action responses in an ObjectMapper/JsonResult. A: Yes, it's possible. Let a1d647c40b

### **AutoCAD With License Key Download**

2. Choose "Web Service" -> "Document Database" Then select "Linked Database" and add the following URL Click next -> done 3. Click on the linked database in the left panel, and select "Author" -> "Add to database" Click on the "Manage users" button, and select "add" -> "New User" -> "Enter the user name" -> "Fingerprint" Click on "OK" -> "Enter your email address" -> "OK" -> "Continue" Click on the "Fingerprint" button -> "Select a fingerprint reader" -> "Next" -> "Skip the instructions" 4. Now you can open "User": "User name" -> "Enter your user name" -> "Print" -> "Click OK" -> "Click OK" "You have successfully connected to the Autodesk Document Database,

#### **What's New In AutoCAD?**

Add a markup assist marker to a linked drawing for easy reference. Select the drawing to add the marker, and AutoCAD will automatically find the referenced drawing in your repository. (video: 1:16 min.) And more… A powerful 3D design environment that enhances your workflow. Create, import, export, and edit 3D models using geometry, file-based surfaces, and surface-based solids. (video: 4:38 min.) Import 3D shapes from different formats, including CAD standards like STEP, IGES, and Parasolid, as well as more unconventional formats like STL, B3D, and DAE. AutoCAD 2023 supports a variety of export options, including DXF, SVG, OBJ, and OBJ file formats for use in some 3D programs. CAD history and ribbon improvements Ribbon commands for Print and Plot are extended with the ability to modify settings, print, and plot. Apply a command to a selection, and you can change many of the options, including the settings to apply to the command. Extend the Print button to view a selection's print options. (video: 1:31 min.) Add a custom printer to the Print Manager and Print dialogs. and dialogs. In AutoCAD MEP, press the Print button to open the Print dialog. Under Settings, you can choose the destination printer, press the Custom Printer button to specify a custom printer, and view the print settings. (video: 1:36 min.) , press the Print button to open the Print dialog. Under Settings, you can choose the destination printer, press the Custom Printer button to specify a custom printer, and view the print settings. (video: 1:36 min.) In the Print dialog, you can perform more tasks with the custom printer. In Print Preview, select More Options, and then select Use Custom Printer. You can then view or edit the settings for the custom printer. (video: 1:42 min.) for the custom printer. In the Print dialog, you can perform more tasks with the custom printer. In Print Preview, select More Options, and then select Use Custom Printer. You can then view or edit the settings for the custom printer. (video: 1:42 min.) In the ribbon, you can create or edit print settings for a selected layer and its

# **System Requirements For AutoCAD:**

PC: CPU: Intel Core i3 @ 3.33 Ghz / AMD Phenom II X2 @ 3.2 Ghz RAM: 4 GB RAM GPU: NVIDIA GeForce GTX 550 Ti / AMD Radeon HD 5850 OS: Windows Vista SP2 / Windows 7 SP1 / Windows 8 You can also download Batman Arkham City trial from here Star Wars: The Force Unleashed GOTY: Download link: Star Wars: The Force Unleashed